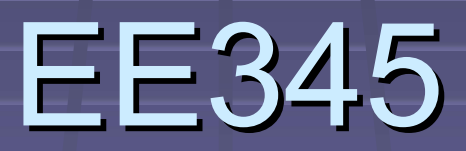

### Number Representation

### Binary Integers

■ Also known as "base 2" **Each place is a successive power of 2 U.** With either '0' or '1' in that place  $\blacksquare$  E.g., 01101<sub>2 =</sub> 13<sub>10</sub>  $1*2^3 + 1*2^2 + 0*2^1 + 1*2^1$ 

### **Other Radices**

■ Can use any positive integer > 1 for base "base" = "radix" In fact, can use negative radix  $\blacktriangleright$  Very common to use radix = 16 **Hexadecimal Convert binary->hex: group each 4 bits**  $\blacksquare$  E.g., 0001\_1010 = 1A<sub>16</sub> = 26<sub>10</sub>  $\overline{A}$  – F: digits with values 10-15  $-1*16^4 + 10*16^0$ 

## Two's Complement

**One way to represent negative values in binary** Some nice properties ■ Addition of 2's complement values just works **Positive + negative yields correct result** Only one representation of 0: 00...00 **Some other systems: positive and negative zero MSBit == 1 means "value is negative"** 

■ Not-so-nice property: not symmetric around 0  $\blacksquare$  N bits:  $2^{N-1}$  encodings < 0, but  $2^{N-1}-1$  encodings > 0  $\blacksquare$  E.g., -4 $_{10}$  = 100 $_{2}$ : can't represent +4 in three-bit 2's comp

### **Negation**

**Negating a 2's complement value Invert each bit**  $-$  Add 1 E.g., -(0100) yields 1100  $\blacksquare$  Check: 0100 + 1100 == 0 (correct!)

## **Shifts**

### **Left shift**

- **Same result as multiply by power of two**
- **E** "<<" is left shift operator in C and Verilog
- $E.g., 0011 << 1$  (shift left by 1 digit)
- $\bullet$  0011 << 1 yields 0110 (3  $*$  2<sup>1</sup> == 6)

### **Right shift**

- **Same result as division by power of two**
- ">>" is right shift operator
- Need to replicate the MSB for "signed" shift!
- $E.g., 1100 >> 1$  yields 1110 (-4 / 2<sup>1</sup> = = -2)

## Sign Extension

■ When increasing number of bits **E.g., converting 8-bit 2's complement to 16-bit Replicate MSB from narrow value into all** upper bits of wider value ■ E.g., convert 4-bit to 8-bit... 0011 becomes 0000\_0011 **1010 becomes 1111 1010** 

### **Subtract**

#### **E** CPU has an adder

■ We would prefer not to also have a subtractor

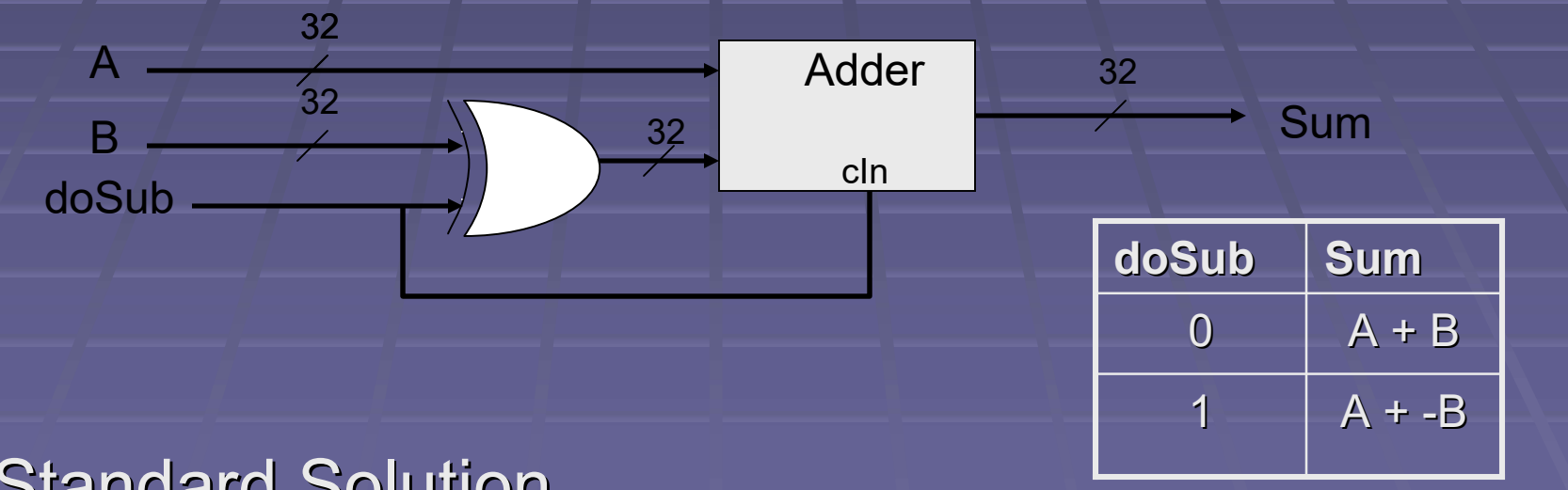

- **Standard Solution** 
	- To subtract: add two's complement of 2<sup>nd</sup> operand
	- If doSub:  $(A + B + 1)$

 $\blacksquare$  ~B + 1 = two's complement of B

### Floating Point

■ We won't use FP in EE345 **But you should know a few basics Everyone now uses IEEE 754 for FP Formerly, there were many standards E** Represent as sign, fraction, exponent **Nultiple bit-widths available: 16, 32, 64, 128** Most common: 32b (single) and 64b (double)

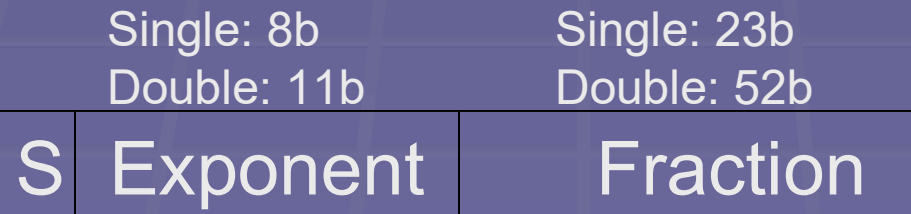

## Byte Order

**Byte-addressible memory Each memory address is for a single byte E.g., 32b quantity in memory requires 4 bytes** So spans four addresses: address of byte 0, 1, 2, 3 Supported by most (all?) modern CPU's ■ So, how to interpret the bytes of a value? **Need to assemble bytes into a single value Uat Order? I.e., which part of value comes** first in memory?

# Byte Order

■ Example, value 32'h11223344 in memory **Two common ways to layout** 

We'll use little $\check{~}$ endian in EE34 $5^{\circ}$ 

11 22 33 44 Little Endian: LSB is in lower address Intel (x86), (ARM), …

44 33 22 11  $\overline{\text{Low Address}}$   $\overline{\hspace{1cm}}$  High Address Big Endian: LSB is in higher address Motorola (68K), IBM (Z series), … (Network byte order)